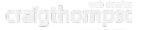

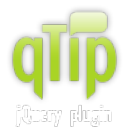

**qTip** is a tooltip plugin for the jQuery framework. It's **crossbrowser**, **customizable** and **packed full of features**!

So what are you waiting for? **Join the qTip community!**

**Home Features Demos Download Documentation Forum**

# **Documentation**

### **Getting started**

- **Requirements**
- **Downloading qTip**
- **Installation**
- **HTML structure**
- **Creating a tooltip**
- **Replacing title**
- **tooltips**
- 

**Effects**

**Tutorials Positioning Styling Borders Tips**

# **API Reference**

## **Shortcut methods**

Before we delve into the full API capabilities, it's worth nothing that there are a select few API methods available to you **without accessing the API directly**. These methods are *destory*, *disable* and *enable*, and can be called by suppling their names as strings **as arguments within the qtip() call** on either the tooltip **and/or** its target.

```
$(mytooltip).qtip("show"); // Shows the tooltip
$(mytooltip).qtip("hide"); // Hides the tooltip
$(mytooltip).qtip("focus"); // Focuses the tooltip
$(mytooltip).qtip("disable"); // Disables the tooltip
$(mytooltip).qtip("enable"); // Enables the tooltip
$(mytooltip).qtip("destroy"); // Destroys the tooltip
```
**Note:** these are simply shortcuts to the actual API methods, which are documented in detail below.

## **Accessing the API**

Access to a tooltips **full API capabilities** is provided through the use of the *api* **argument of the qtip() method** and as above, can be accessed via both the target and the tooltip, like so:

```
var api = $(mytooltip).qtip("api"); // Access the API via the tooltip
var alternate_api = $(mytooltiptarget).qtip("api"); // Access the API via the tooltips target
```
Obviously **replace** *mytooltip* **and** *mytooltiptarget* with your jQuery selectors or DOM element references. Once you have access to the API above, you can fully utilise all available **methods** and **attributes** documented below.

## **Methods**

qTip's API provides you with several methods to interact with and manipulate the chosen tooltips attributes and features.

**Name Arguments Description**

# **Option Reference**

- **Content Position**
- **Show**
- **Hide**
- **Style**
- **API**
- **Events**

**Dynamic content**

- **Overriding defaults**
- **User submitted**

# **API Reference**

Stylish Customizable Cross-browser Degradable Small filesize

- **Shortcut methods**
- **Accessing the API**
- **Methods**
- **Callbacks**
- **Attributes**

#### **Support**

- **FAQ**
- **User forum**
- **Submit a bug report**
- **Make a donation**
- **Contact me**

**Back to the top**

#### **Back to the top**

**Back to the top**

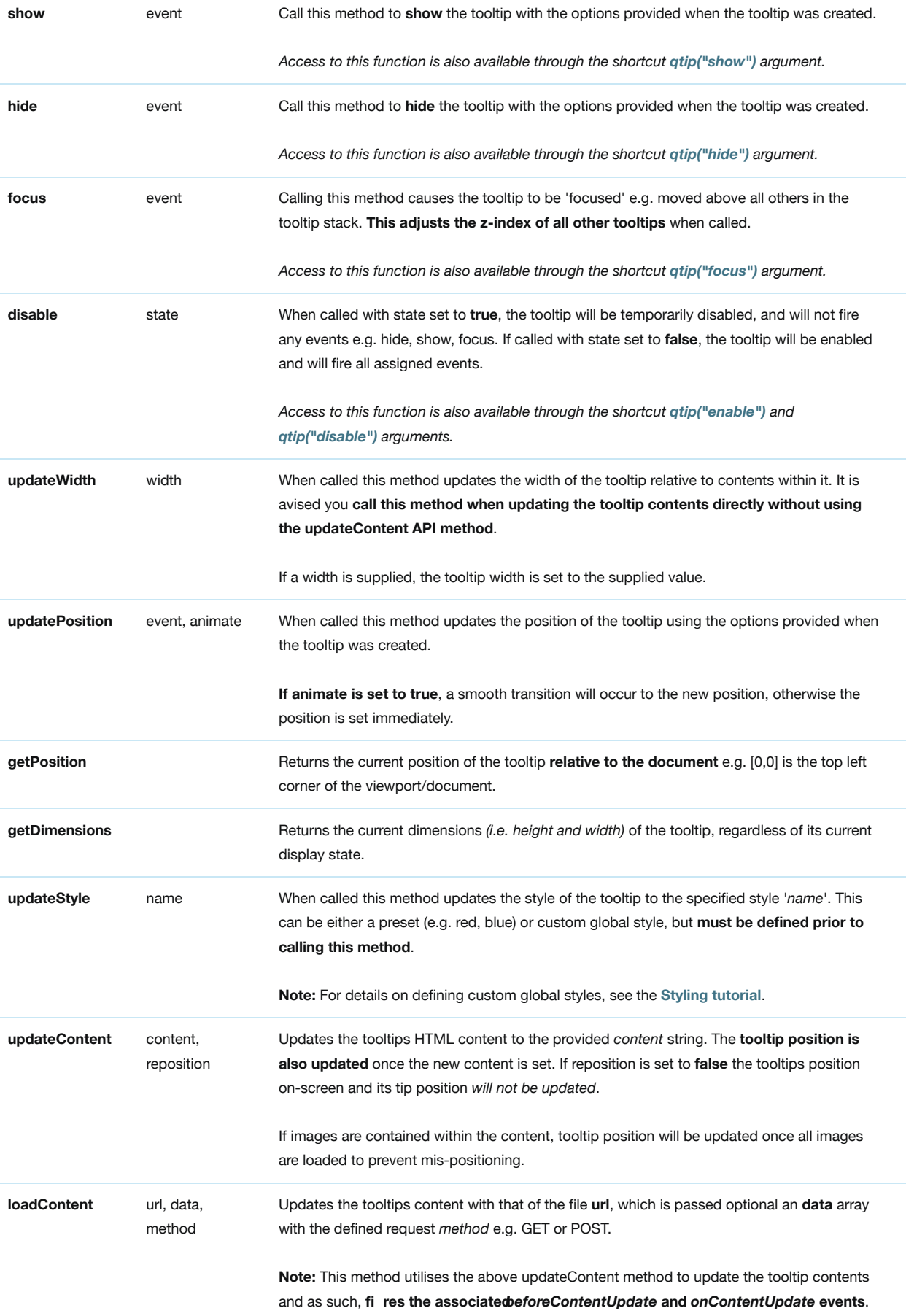

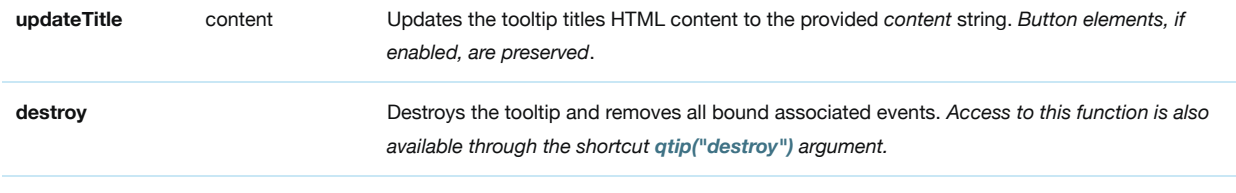

# **Callbacks**

**Back to the top**

Also available are event driven callback methods, allowing you to extend qTip's functionality via third party scripts.

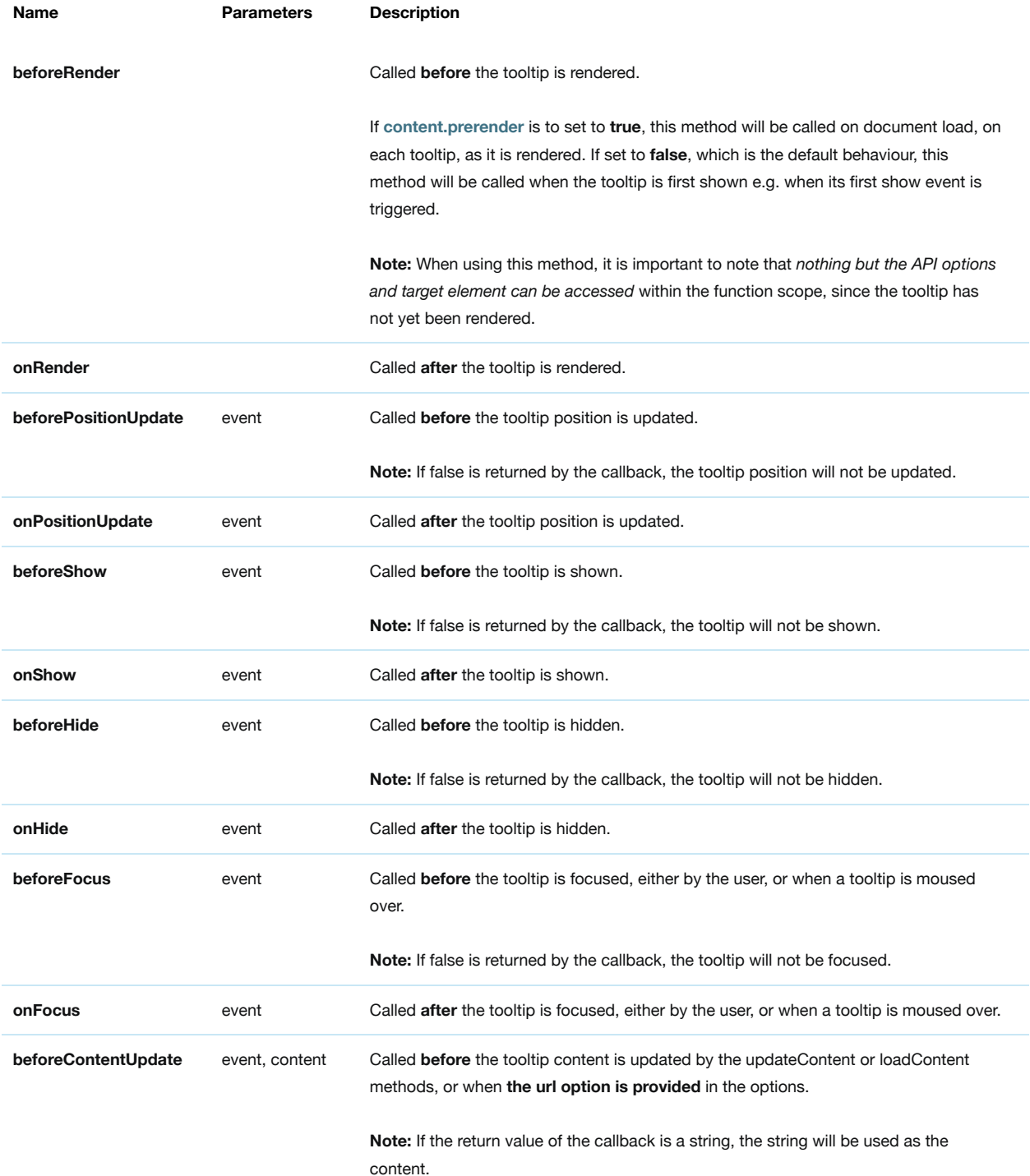

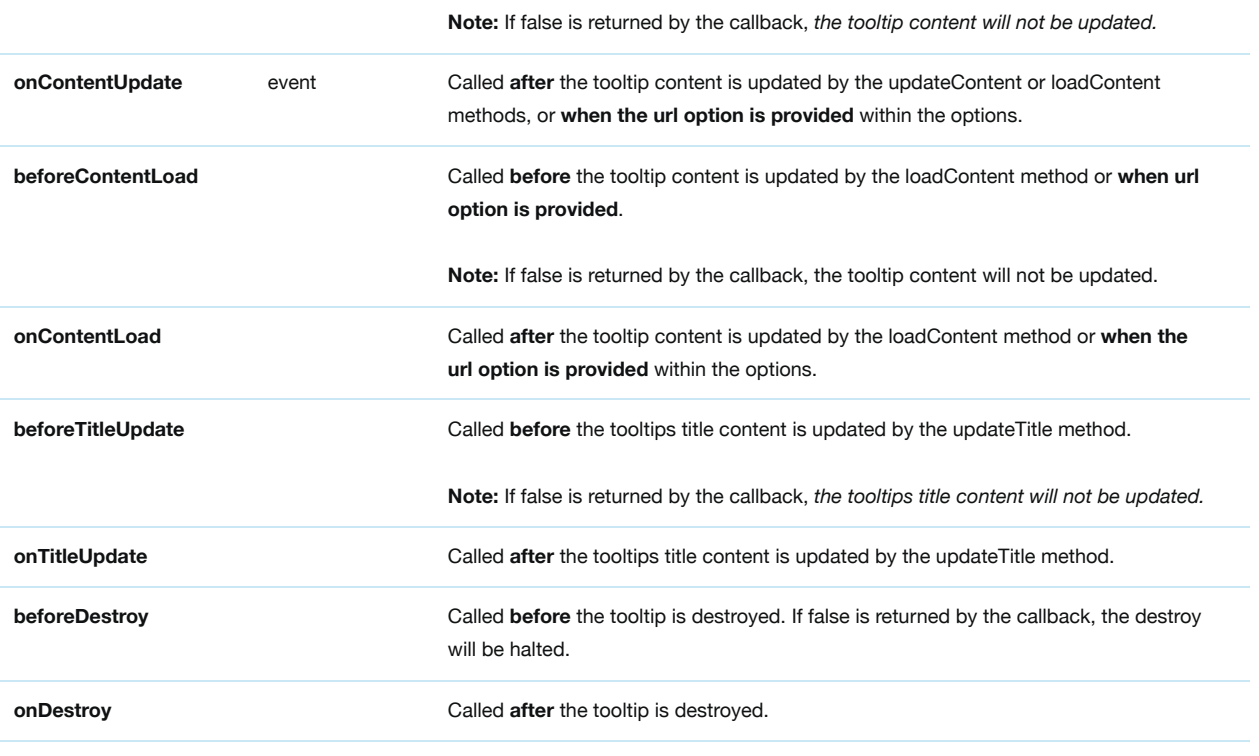

# **Attributes**

**Back to the top**

The API provides you with references to all major DOM elements of the tooltip as well as the options provided to create the tooltip.

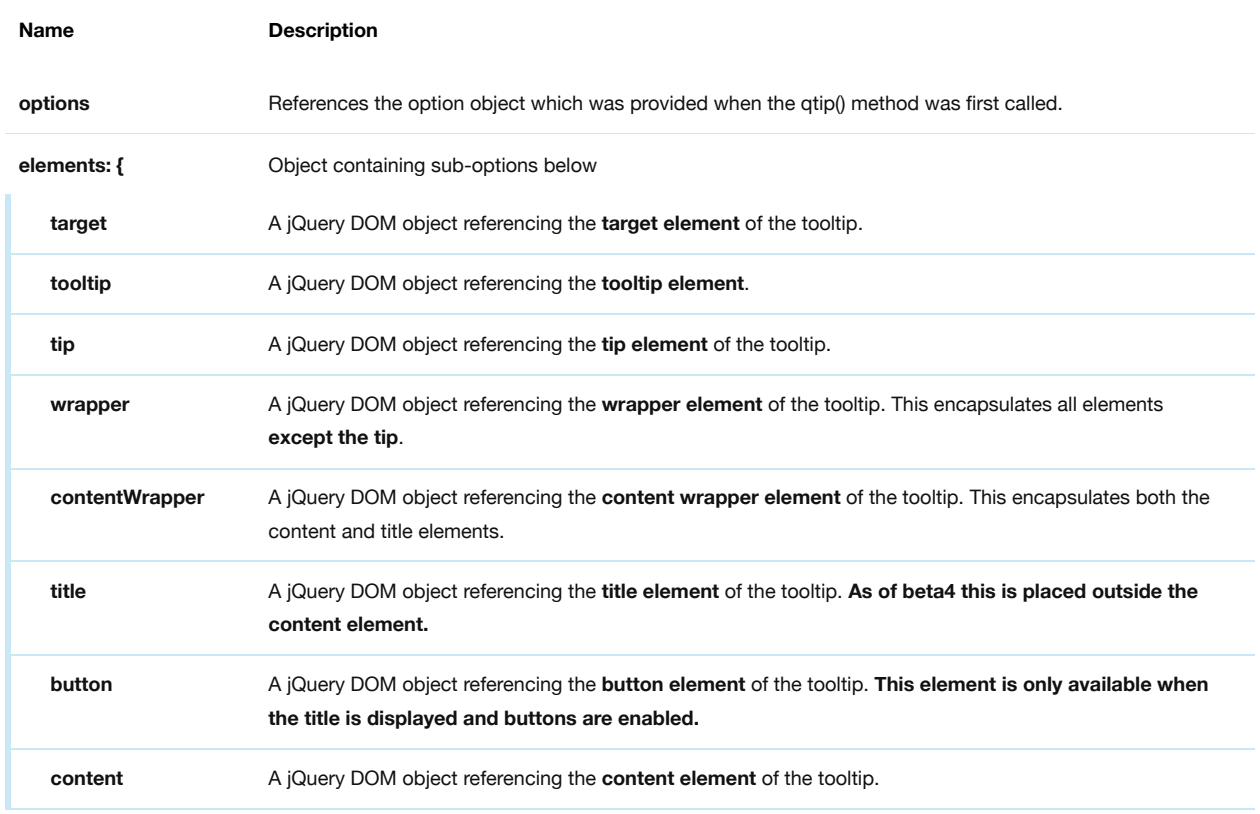

*For full details on the core HTML structure of the tooltip see the HTML Structure section.*